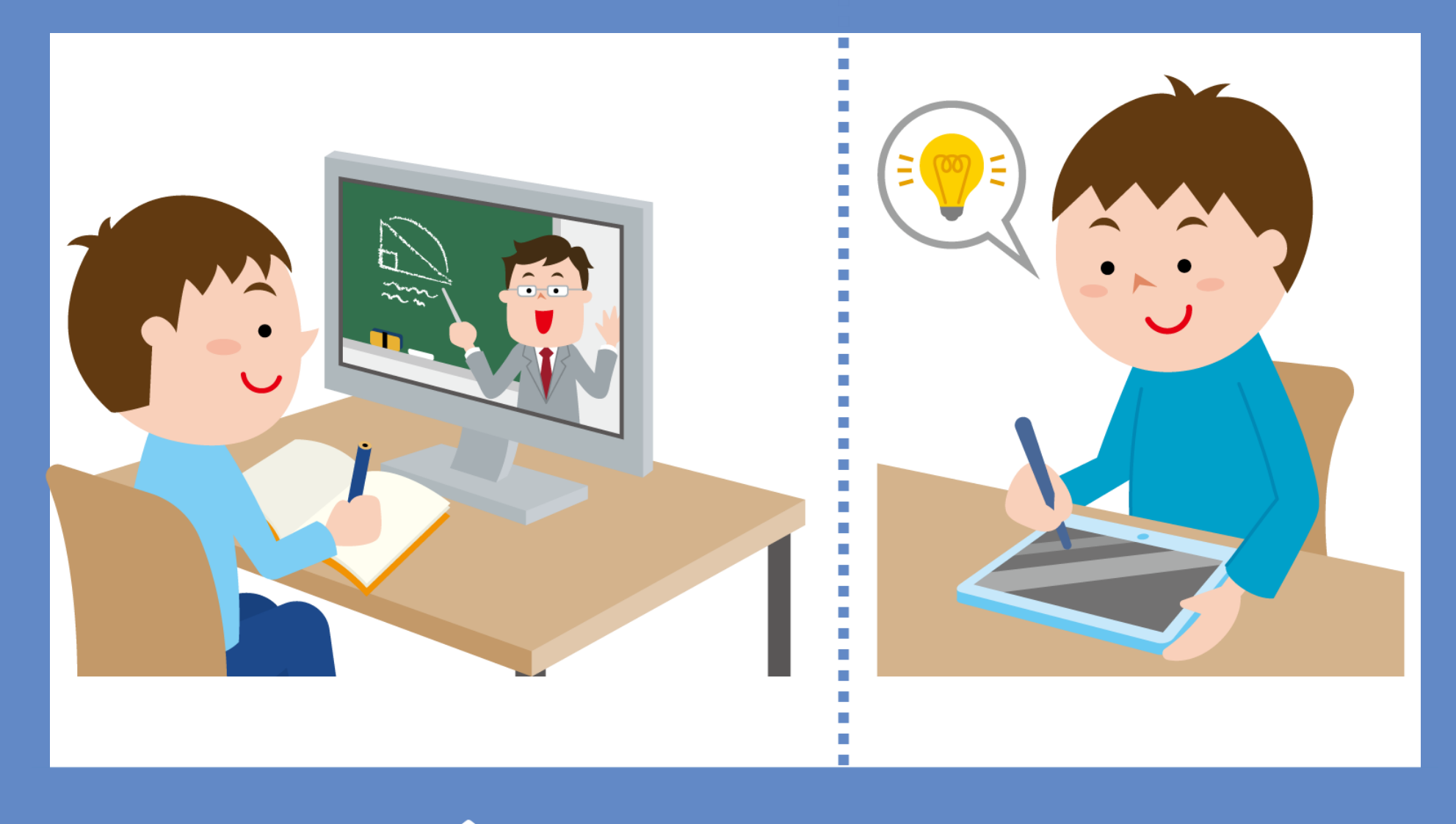

**Online learning STAY<br>HOME** 

 時間割等の詳細は「学年のClassroom」を見てく ださい。学級閉鎖中は、「学級のClassroom」も 見てください。(学校から配布されたタブレット端末以外で 閲覧することはできません。)

 授業の生配信は、閲覧者がいない場合、自動的に 接続が切れてしまいます。授業の開始時刻までに Meetにつないでください。

 Meetにつないだら、チャット欄に「入りました」 と書き込んでください。(そのコメントが出席の確認にな ります。)

■ 学級閉鎖期間中のオンライン三者面談は、  $\begin{array}{ccc} \hline \mathbf{C} & \mathbf{1} & \mathbf{1} &$  $\begin{bmatrix} \frac{1}{2} & \frac{1}{2} & \frac{1}{2$ 1Aは延期になりました (後日お知らせします)

学級閉鎖期間中は各家庭のWi-Fiの使用が可能です。